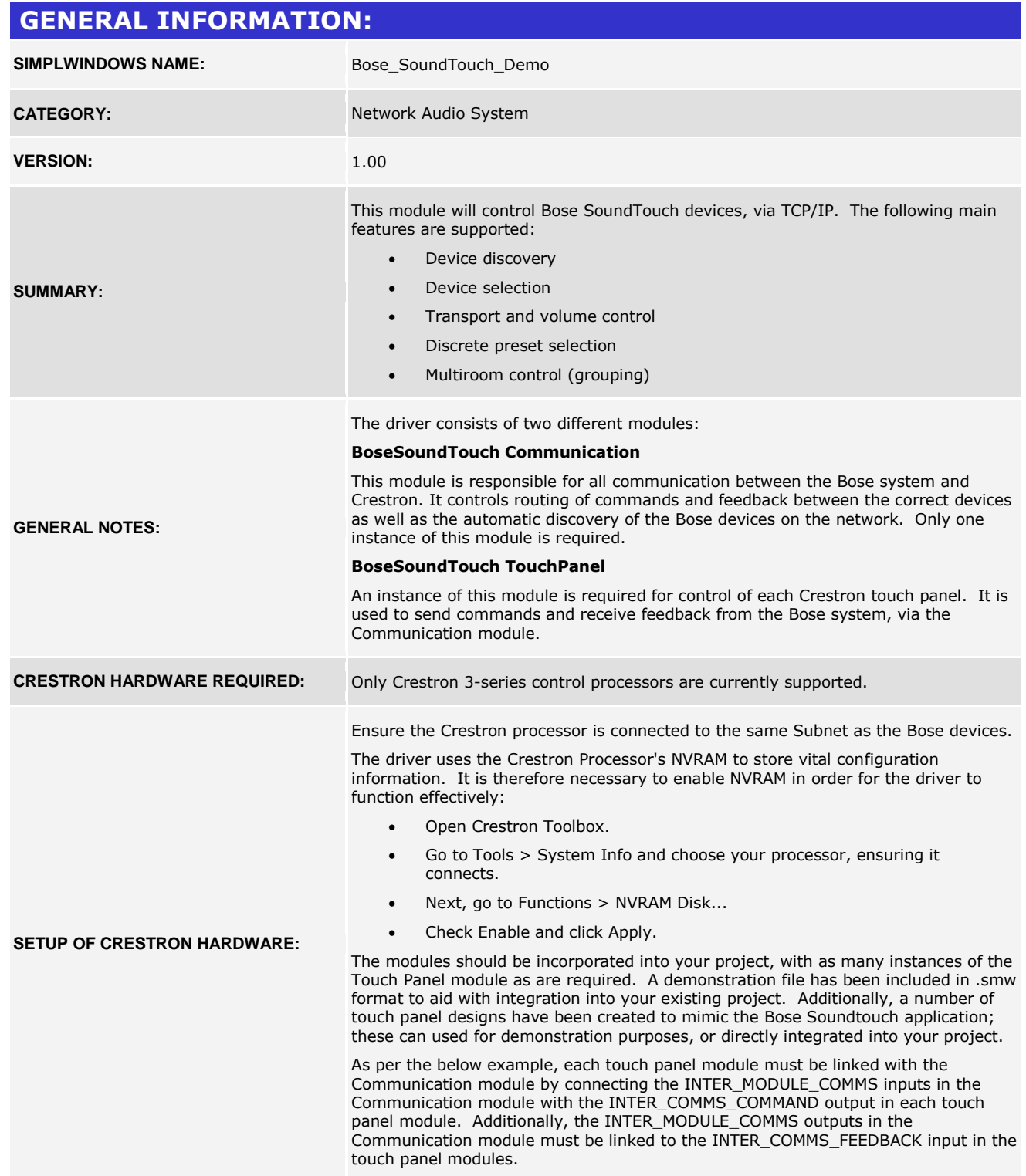

www.crestron.com

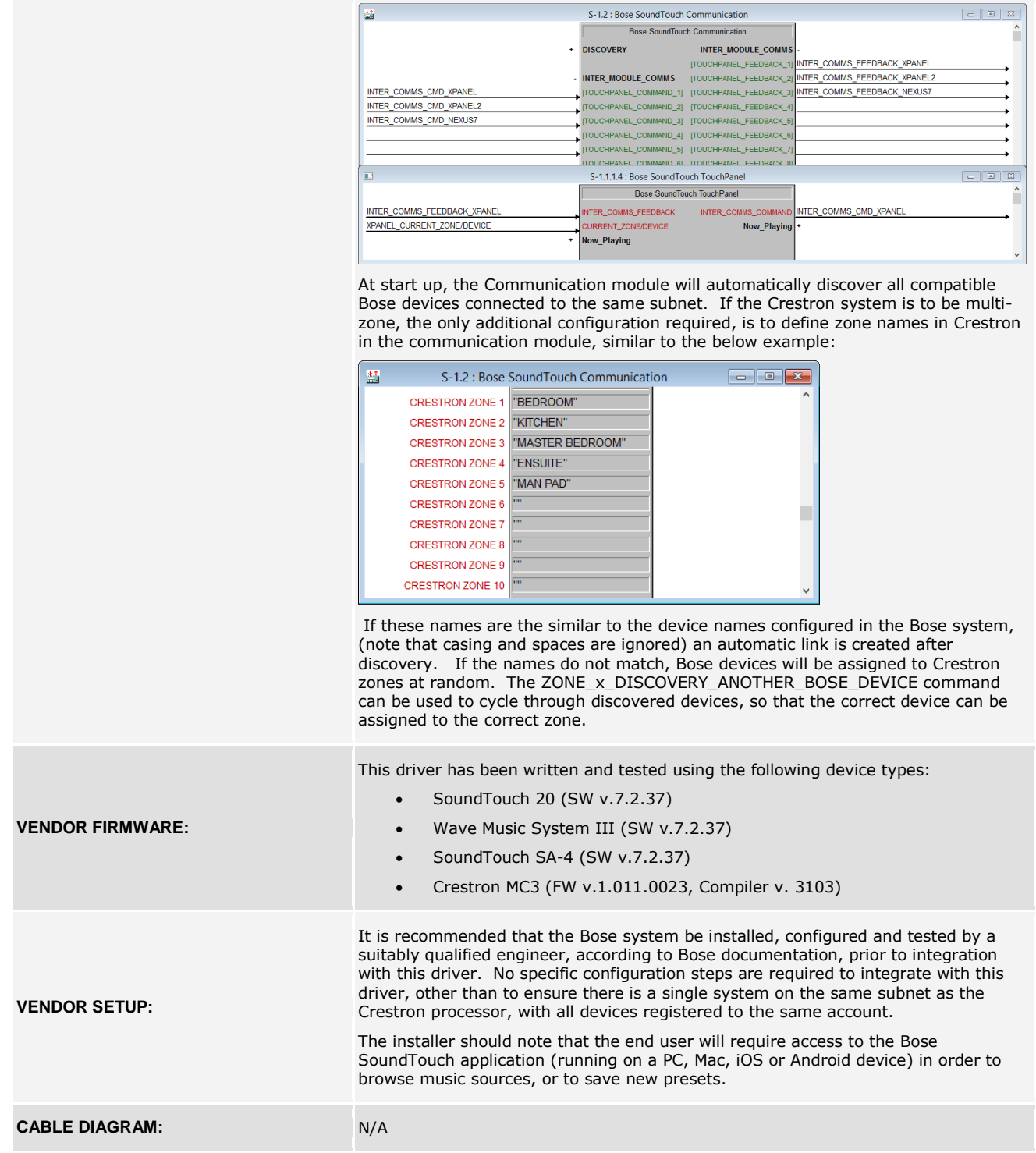

#### **CONTROL (COMMUNICATION MODULE):**

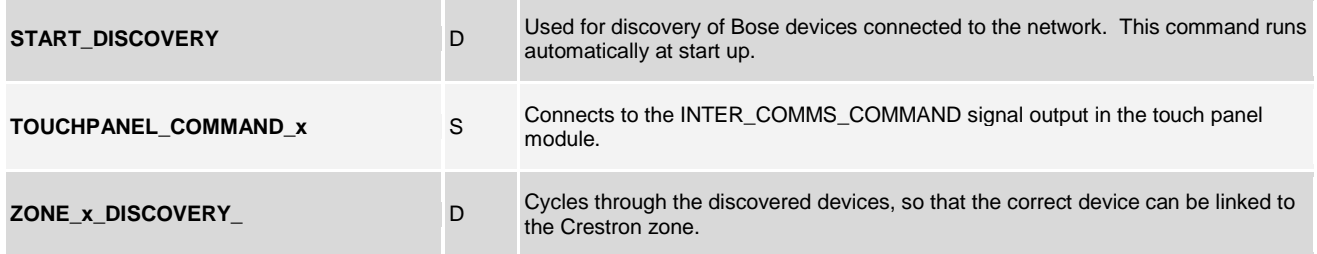

#### **PARAMETERS (COMMUNICATION MODULE):**

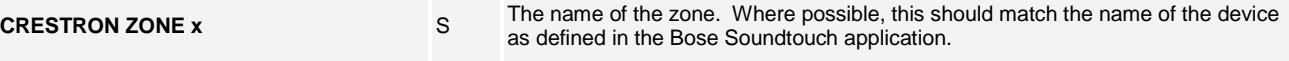

#### **FEEDBACK (COMMUNICATION MODULE): TOUCHPANEL\_FEEDBACK\_x** S Connects to the INTER\_COMMS\_FEEDBACK signal input in the touch panel module. **STATUS ANALOG** A An analogue signal describing the current connection status ( $0 =$  Disconnected, 1  $=$  Ready,  $2 =$  Busy,  $3 =$  Error). **STATUS\_DESCRIPTION** S A text string providing a description of the connection status (e.g. "disconnected", "ready"). **CRESTRON\_ZONE\_x\_ BOSE\_NAME** S The name of the Crestron zone. **CRESTRON\_ZONE\_x\_IP** S The IP address of the Bose device assigned to the Crestron zone. **CRESTRON\_ZONE\_x\_MAC** S The MAC address of the Bose device assigned to the Crestron zone. **NUMBER\_OF\_DEVICES** A The number of Bose devices discovered on the network. **BOSE\_NAME\_DEVICE\_x** S The name of the Bose device.

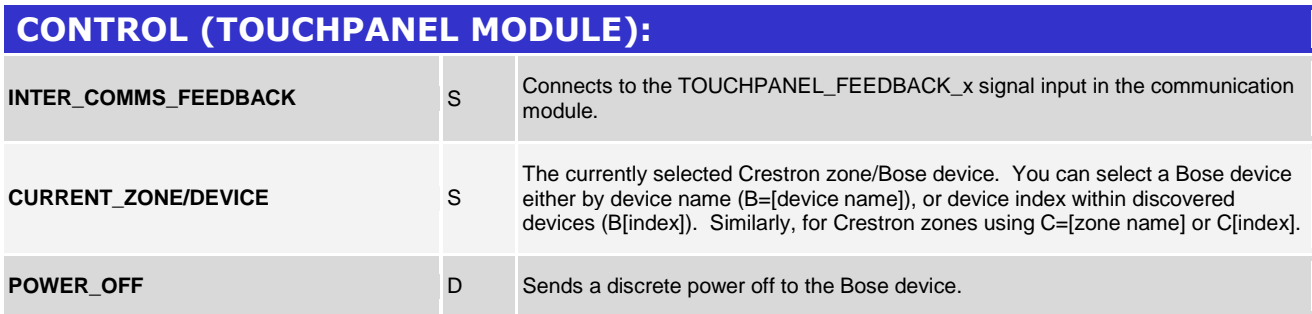

www.crestron.com

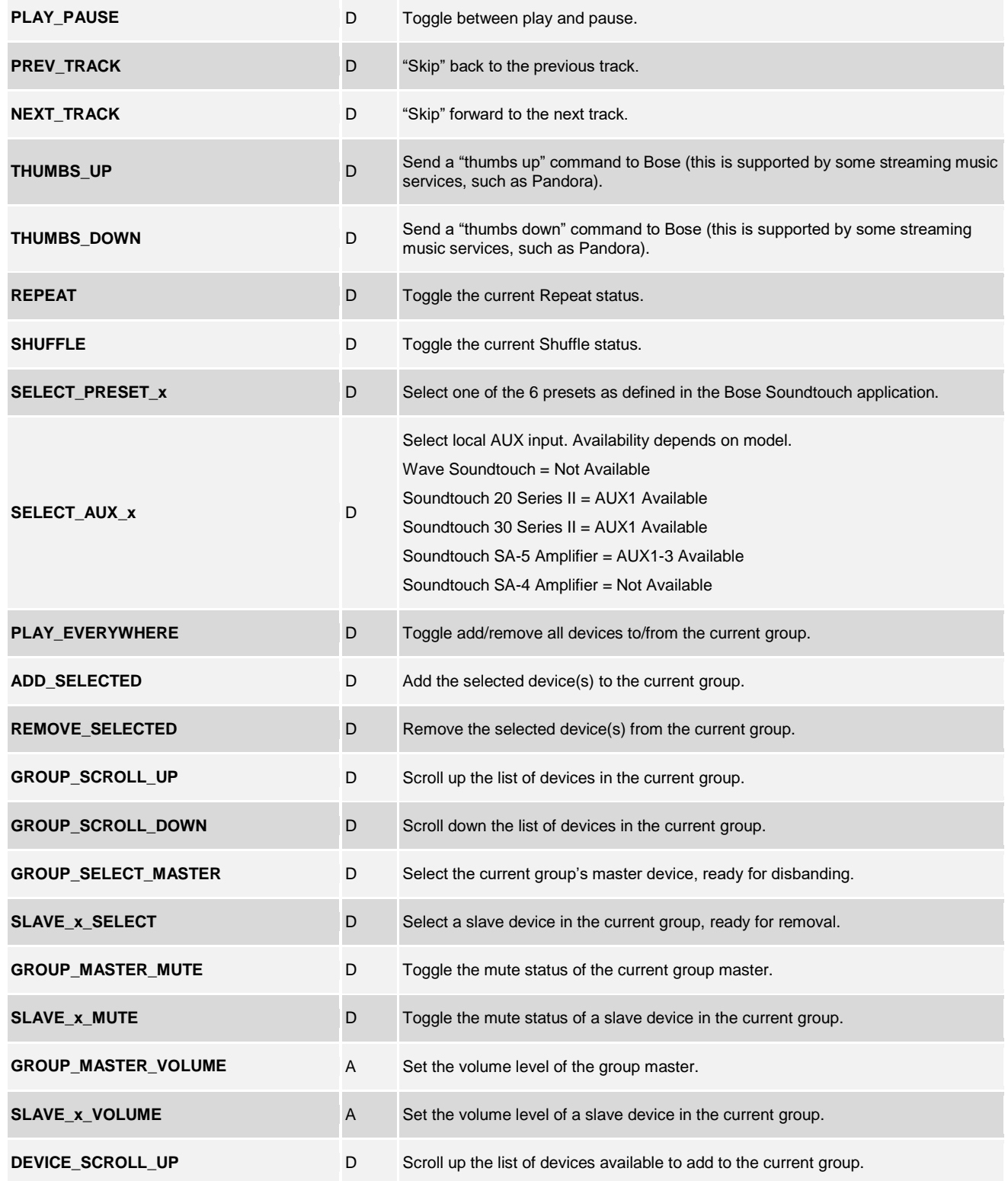

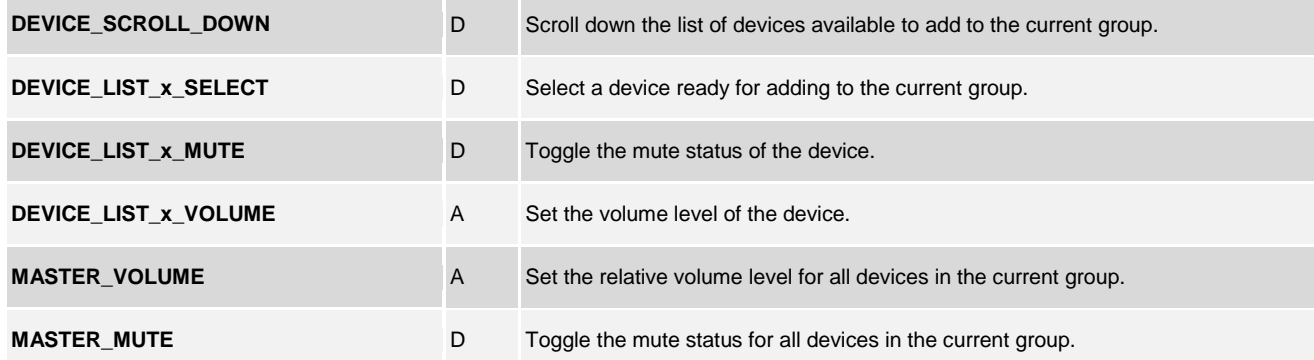

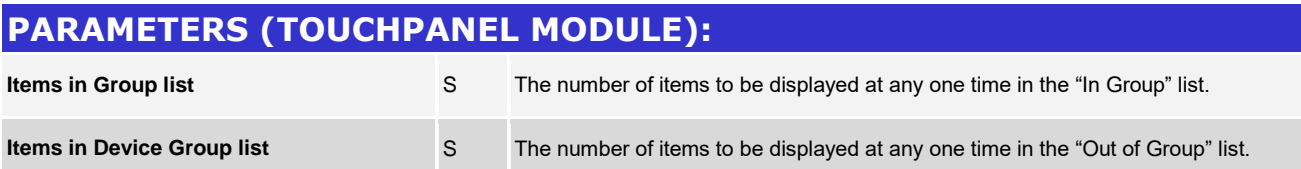

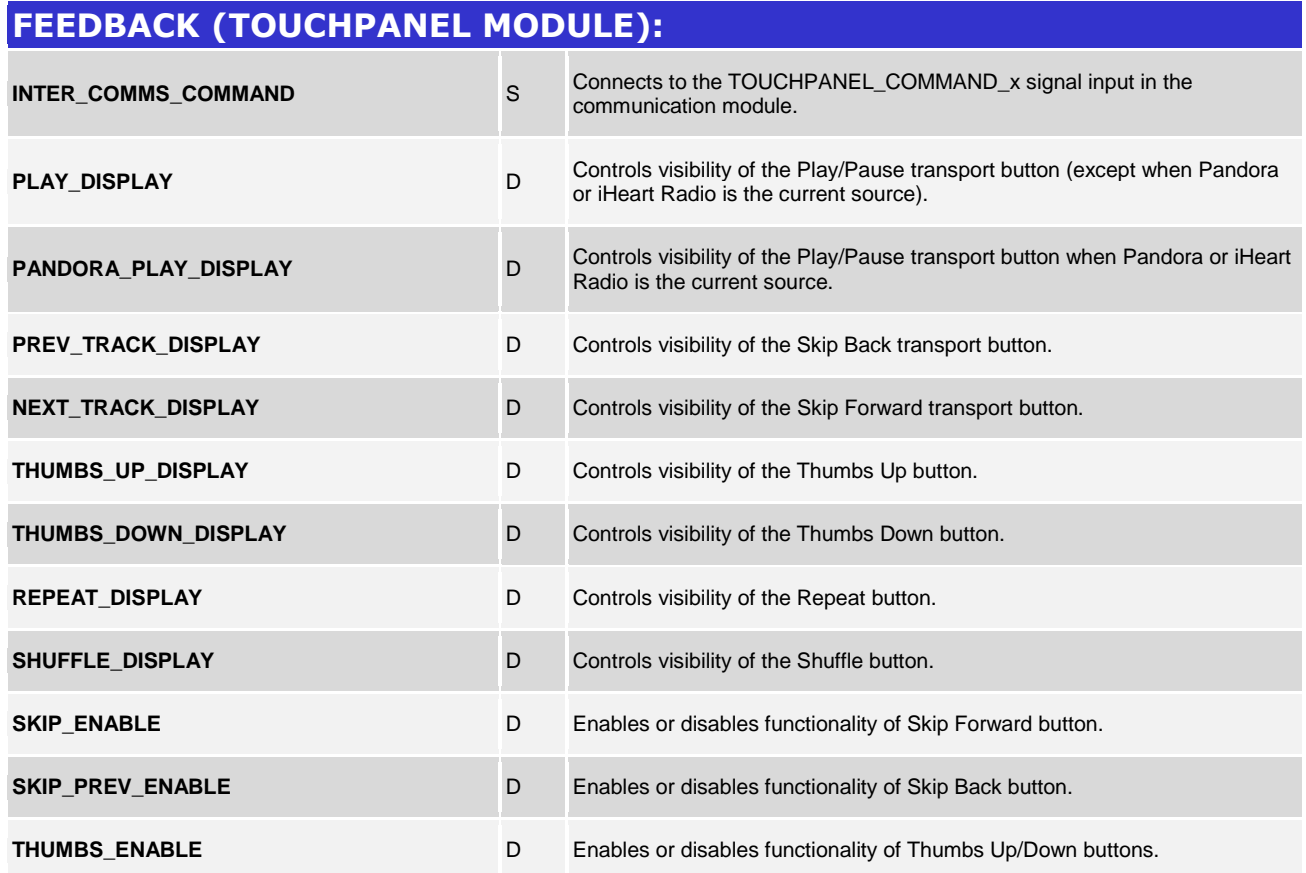

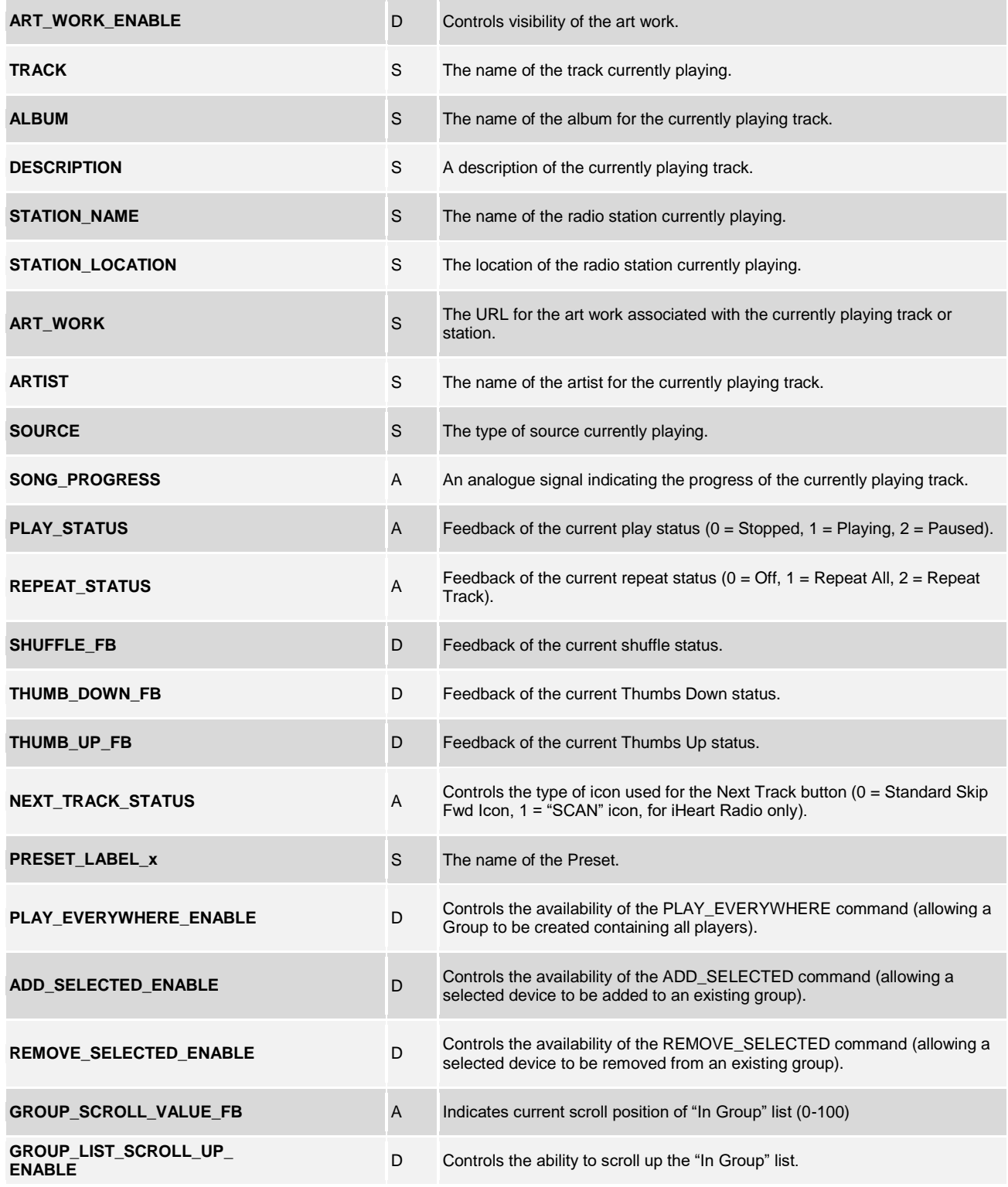

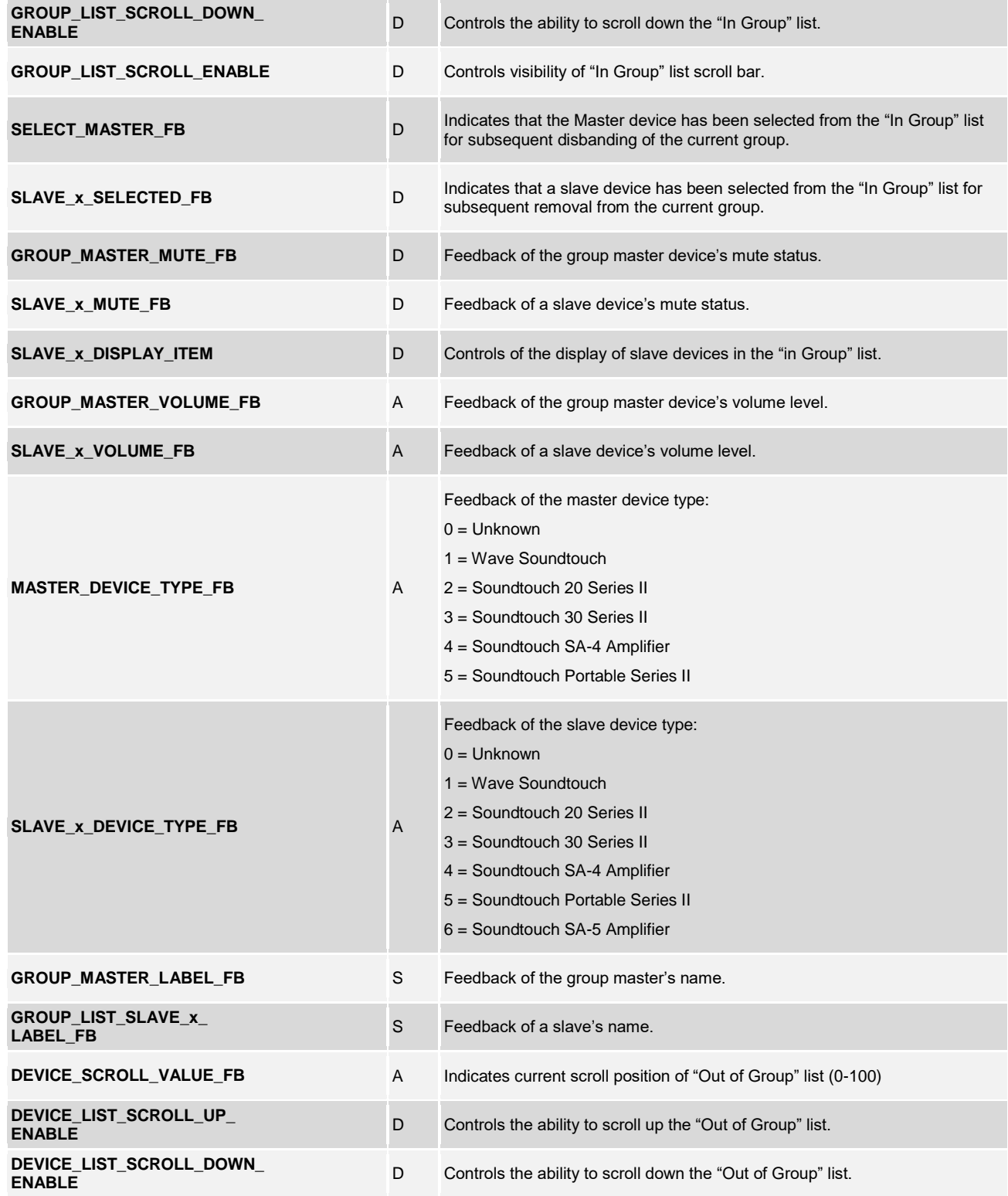

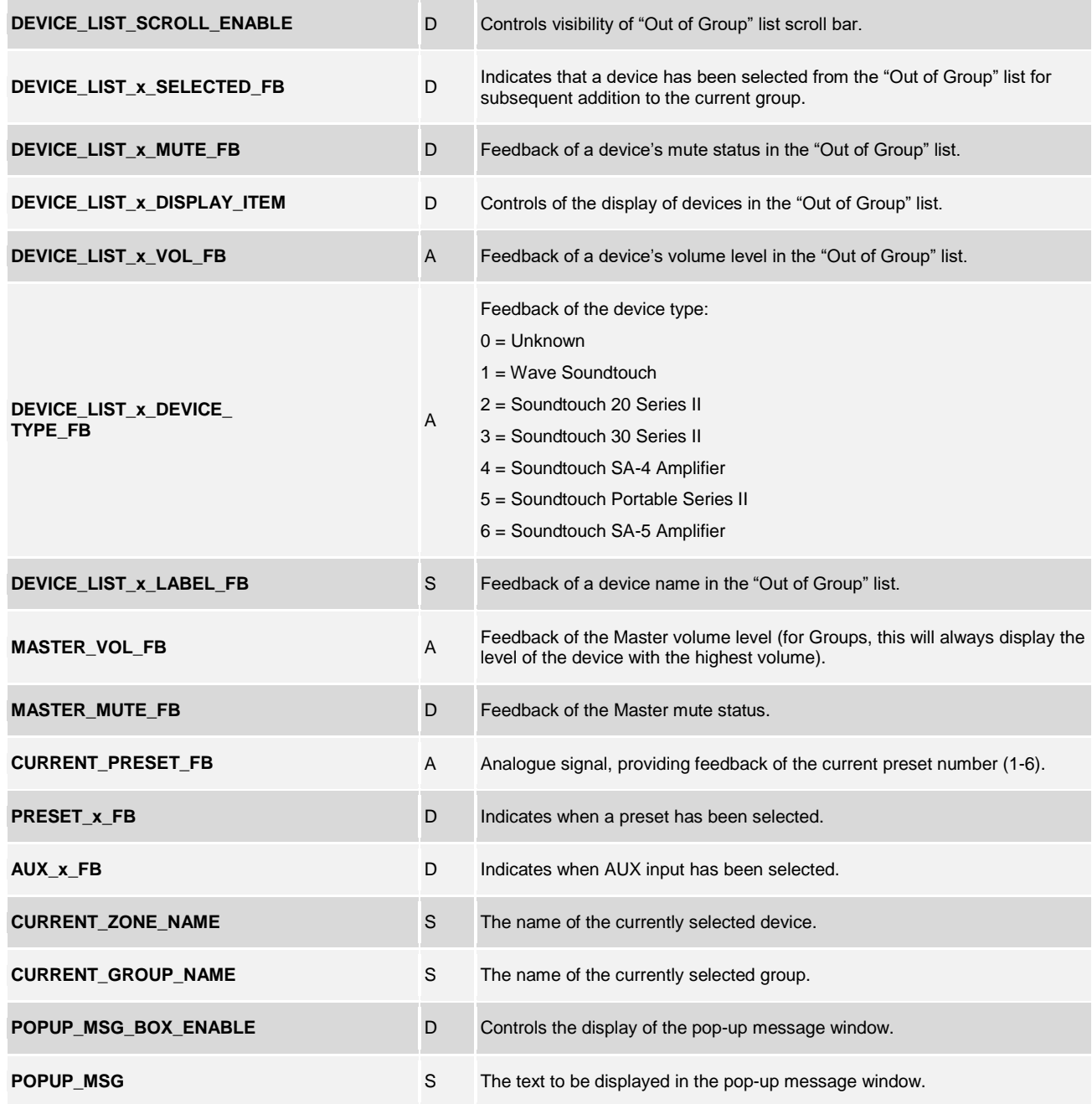

#### **TESTING:**

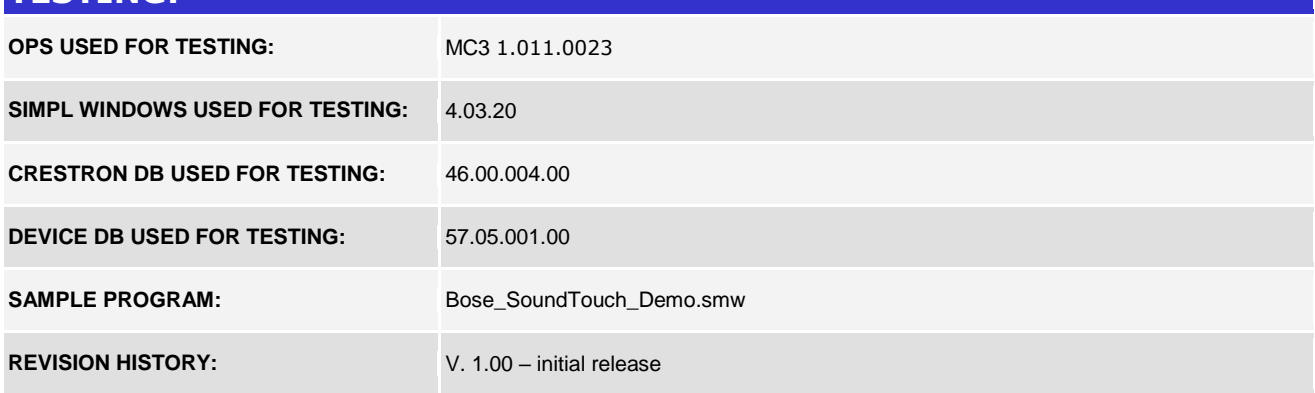

Crestron Certified Integrated Partner Modules can be found archived on our website in the Design Center. For more information please contact our<br>Technical Sales Department at techsales@crestron.com. The information contain

www.crestron.com